## **Caractéristiques**

- **Lieu** : sortie du Cristal Majeur, Tête d'Aval, département des Hautes Alpes
- **Hauteur** : entre 250 et 1200 mètres
- **Matériel** : rappel 30m sur relais existant
- **Posé** : par terre, toujours se méfier des brises de vallée dans ce coin
- **Première** : [Anal Vaquette,](http://base-jump.org/topo/index.php?title=Anal_Vaquette&action=edit&redlink=1) [Arold Perrotte,](http://base-jump.org/topo/index.php?title=Arold_Perrotte&action=edit&redlink=1) [Sylvester Condamin](http://base-jump.org/topo/index.php?title=Sylvester_Condamin&action=edit&redlink=1) le 12 juillet 2011

## **Accès: 3h**

Contournement par l'accès des Tenailles de Montbrison, que l'on laisse sur sa gauche tout en remontant un long pré un peu raide sur sa partie terminale. Monter au col, contourner la Tête d'Amont par la droite. Arête caractéristique afin de prendre pied sur la rive du sommet de la tête d'Aval. La descendre et contourner l'éperon caractéristique du sommet de la face, par la gauche.

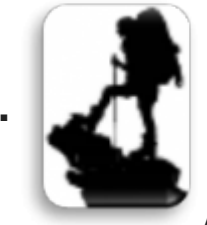

[A](http://base-jump.org/topo/index.php?title=Fichier:AccesDifficile.png)ccès Difficile

Exit peu confort.

**Infos laser + carte**

**D e n i v A v a n**  $\ddot{\phantom{a}}$ **é e** 3 0 0 m 8 m 5 0 0 m 3 9 0 0 m 5 1 0 0 0 m 4